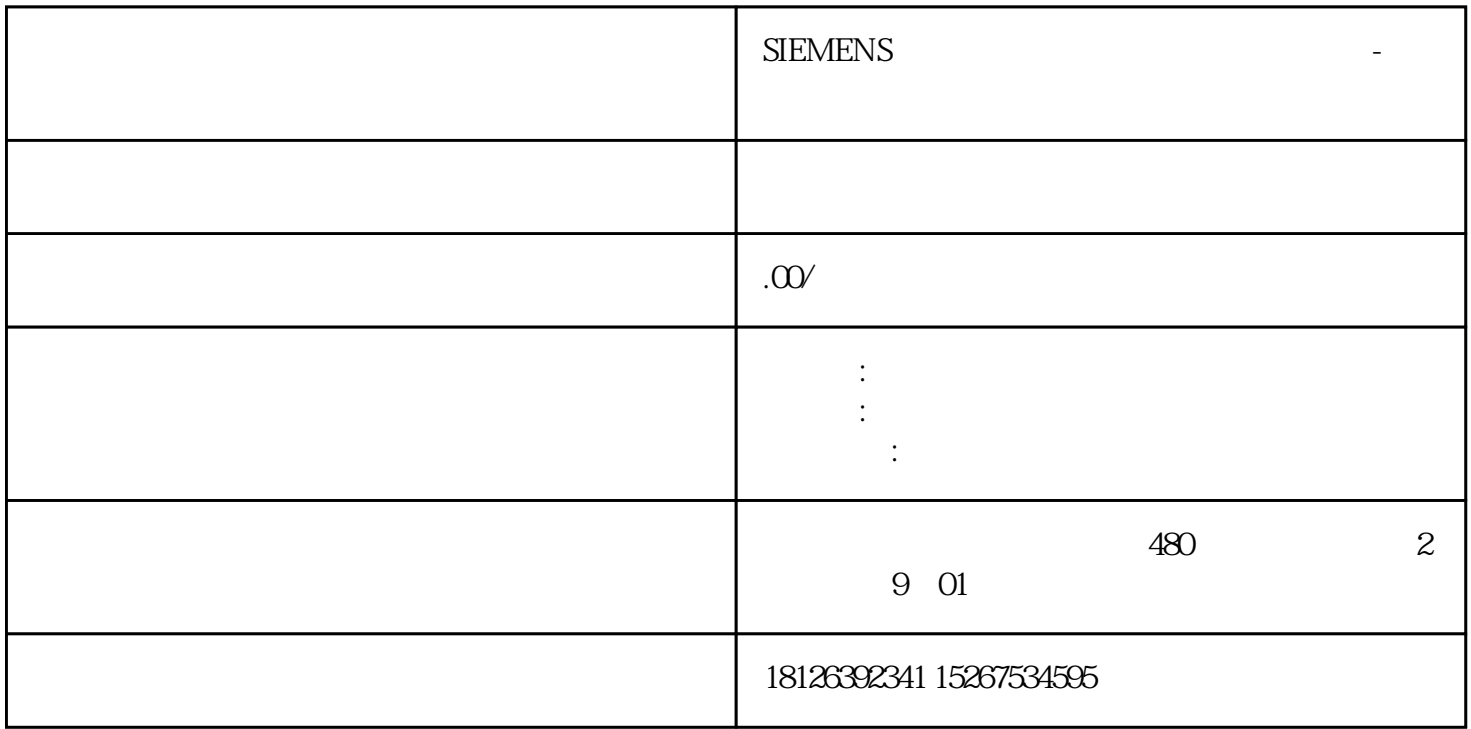

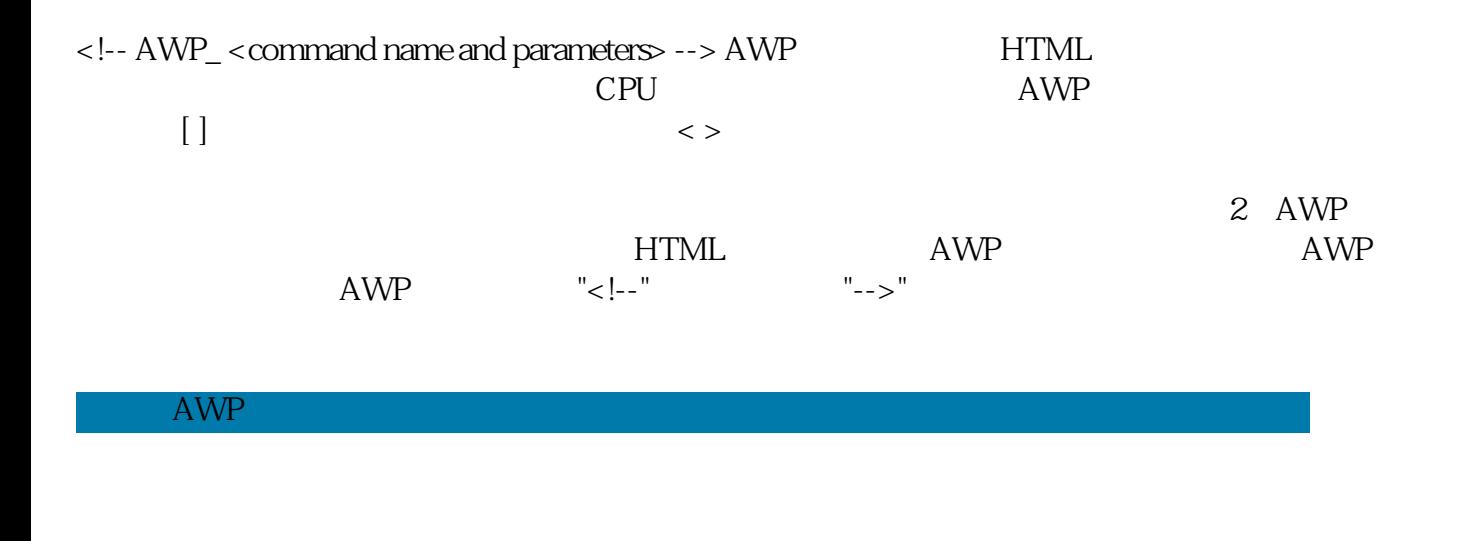

(1)读取变量:=<Varname>:(2)写入变量<!-- AWP\_In\_Variable Name='<Varname1>' [Use='<Varname2>'] ... --> AWP Name Name HTML HTML <input> <select> HTML 3 <<!--AWP\_Out\_Variable Name='<Type>:<Name>' [Use='<Varname>'] --> 4 <!--

AWP\_In\_Variable Name='<Type>:<Name>' [Use='<Varname>']-->